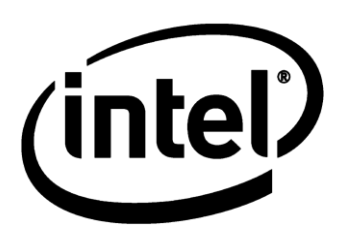

# **Tutorial: The Time-Synchronization Standard from the AVB/TSN suite IEEE Std 802.1AS™-2011 (and following)**

Kevin B. Stanton, Ph.D. July 2014 Sr. Principal Engineer Intel Corporation

kevin.b.stanton at intel.com

Derived from http://www.ieee802.org/1/files/public/docs2008/as-kbstanton-8021AS-overview-for-dot11aa-1108.pdf Kevin B. Stanton Available at http://www.ieee802.org/1/files/public/docs2014 IEEE Plenary San Diego CA, July 2014

**This presentation provides an overview of clock and time synchronization across heterogeneous networks using the published standards: IEEE Std 802.1AS™-2011 and** 

**IEEE Std 802.11™-2012 Timing Measurement**

**With special focus on wireless / 802.11 links**

# **Agenda**

- **802.1AS goals / applications**
- **Overview**
- **Grand Master selection**
- **Time propagation**
	- Media-independent
	- Media-dependent
- **Time \*inside\* the system**

## **802.1AS goals**

### **Distribute a single, accurate, time reference that is optimized for audio/video synchronization**

### • **Accurate**

- 802.1AS time in participating LAN-attached stations is accurate to within 1us
	- If one station thinks it's 09:57:55 AM PST, the others agree within specified # of network hops
	- Assuming +/-100PPM crystal, 1PPM / second maximum frequency drift
	- Accuracy has been physically demonstrated in even near-worst-case LAN environments

### • **One time reference for the entire LAN/Subnet**

- LAN-agnostic architecture
	- Can be applied to any 802-compatible LAN
		- Is explicitly defined for 802.3 (Ethernet), 802.11 (Wi-Fi), MoCA, ITU-T G.hn, and EPON.
	- Contains a Profile of IEEE Std.1588™ -2008 (PTP, or Precision Time Protocol)
		- 1588-2008 reserves a special value for the 802.1AS profile (see Transport Specific in IEEE Std. 1588™-2008)
- LAN-specific measurements
	- 802.3 measurements follow generic 1588
	- 802.11 measurements leverages IEEE Std. 802.11™ -2012 "Timing Measurement"
		- Formerly known as IEEE Std. 802.11v™ -2011
	- Coordinated Shared Network (CSN) measurements defined also

### • **Plug and play**

- Grand Master (GM) clock is selected automatically
	- Time stabilizes in a fraction of a second
- Clock tree reconfigures automatically if GM is lost

## **These are NOT explicit 802.1AS goals/characteristics**

### **NO!: Improve the latency of packets/frames**

**Time \*can\* be used to do this, but 802.1AS is silent on the topic (see 802.1 TSN)**

### **NO!: Improve the delivery jitter of packets/frames**

**Time \*can\* be used to do this, but 802.1AS is silent on the topic (see 802.1 TSN)**

### **NO!: Constrain delivery jitter of 802.1AS packets**

**The protocol is effectively immune to jitter, since each delay is explicitly measured**

### **NO!: Force every media clock in the [W]LAN to be equal**

**…though many times it's desirable. Related media clocks are typically described indirectly by cross-referencing 802.1AS and the samples using presentation times**

### **NO!: Work over Ethernet 802.3 only (or 802.11 only)**

**The application should not care what the physical network is**

### **NO!: Limited to 7 network hops**

**Networks of extremely long chains of bridges/relays have been deployed**

# **How 802.1AS is used with audio/video**

### • **First, 802.1AS time-sync is NOT needed where:**

- *Stored* A/V content is streamed to *one* renderer
	- Renderer can pull content from storage as it is needed
- *Self contained* A/V system (network isn't in the path)

### • **Shared time IS needed:**

- When there are multiple renderers or sources
- Where the renderer cannot tell the source to slow down or speed up, yet latency must be very small

### • **The "Presentation Time" uses 802.1AS time to port the media rate**

- "Render audio sample #896 when 802.1AS-time is 8:11:35.023712"
- Every "presentation time" provides render time of specific sample
- Every pair of "presentation times" communicates the actual "rate"
	- Nominal media rate (e.g., 44.1KHz audio, or 165MHz for HDMI) is assumed known
	- But the actual media rate always differs by a non-zero PPM, and changes over time due to thermal and other factors

# **How 802.1AS is used in industrial/IOT**

### • **First, 802.1AS time-sync is NOT needed where:**

- Coordination BETWEEN networked devices is unnecessary
- *All the data comes from and is acted upon by a single device*

### • **Shared time IS needed:**

- In cyber-physical systems (CPS)
	- For coordination of distributed inputs, outputs, computation, and communication
- In sensor networks where big-data analytics are applied to the aggregate
	- …without losing temporal information
	- Especially for
		- Low-power, infrequently-communicating devices
		- Cooperative Diversity in wireless communications
		- Devices responsible cooperatively for beamforming or array processing
- Where communication+computation latency exceeds coordination requirement

# **Agenda**

- **802.1AS goals / use cases**
- **Overview**
- **Grand Master selection**
- **Time propagation**
	- Media-independent
	- Media-dependent
- **Time \*inside\* the system**

### • **Grand Master selection**

- GM-capable stations advertise themselves via ANNOUNCE messages
- If a station hears from station with "better" clock, it does not send ANNOUNCE
	- Configurable "Priority" field can override clock quality
	- MAC address is tie breaker
- Time relays drop all inferior ANNOUNCE messages
	- Forward only the best
- Last one standing is Grand Master for the domain
	- GM is the root of the 802.1AS timing tree
	- GM periodically sends the current time

### • **Propagation of time**

- Non-leaf devices in the tree propagate time toward the leaves
	- Taking queuing delay into account (aka "Residence Time")
- **802.1AS is one of three core 802.1 AVB standards**
	- The others define a reservation protocol and traffic shaping algorithm
- **802.1AS over Ethernet (802.3) qualifies as a Profile of IEEE 1588-2008**
	- 802.1AS simplifies 1588, adds other media (e.g. 802.11)
	- Also other optimizations
		- Better stability over large networks (no cascaded PLLs)
		- Faster GM failover

# **Agenda**

- **802.1AS goals / use cases**
- **Overview**
- **Grand Master selection**
- **Time propagation**
	- Media-independent
	- Media-dependent
- **Time \*inside\* the system**

## **Grand Master selection – Steady state**

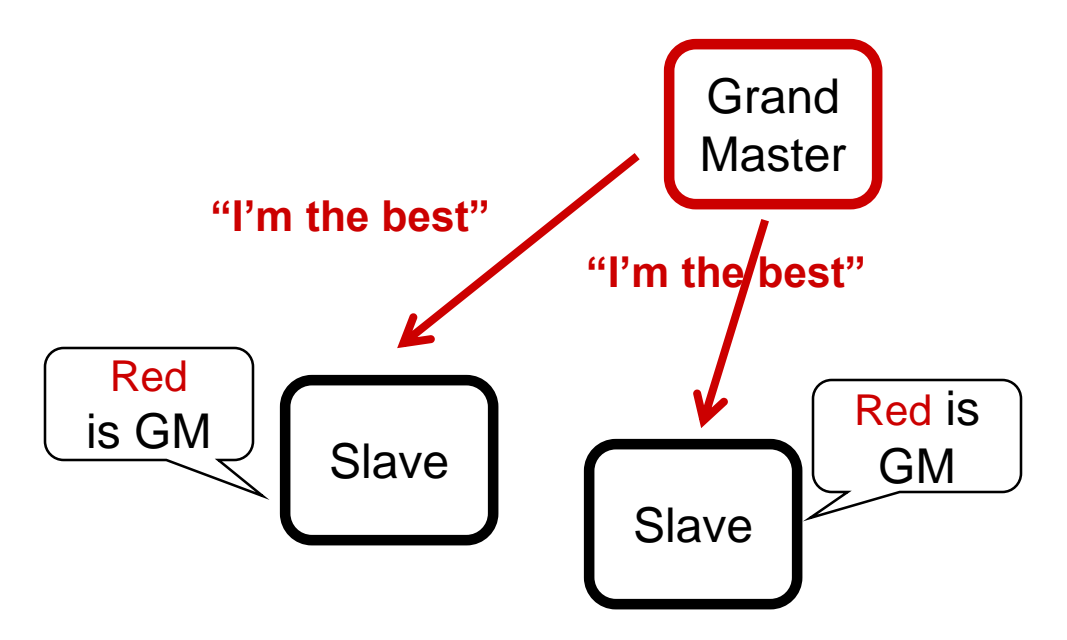

### **Steady state:**

- **The GM sends ANNOUNCE**
- **Slaves acknowledge the GM is best (including self)**
	- …using simple bitwise compare
	- And do not send ANNOUNCE messages
- **Everyone knows their role**
- **Life is good**

## **Grand Master selection – New, better GM (1)**

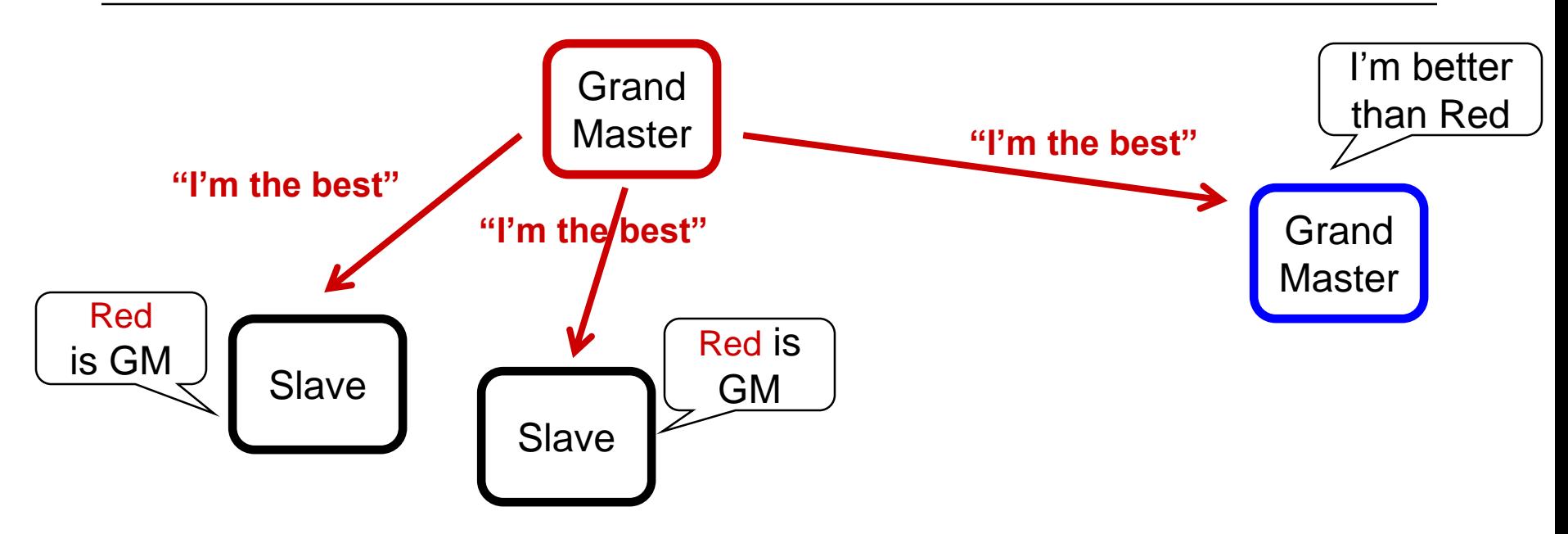

• **Blue station with better clock appears**

## **Grand Master selection – New, better GM (2)**

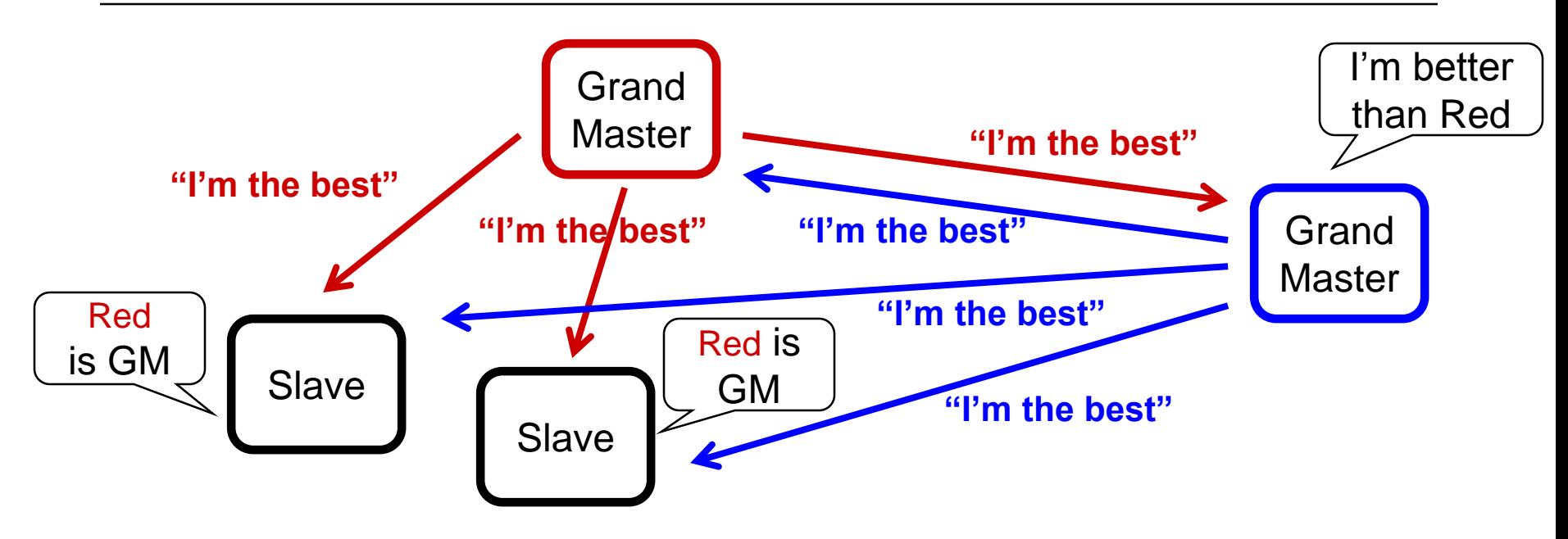

- **Blue station with better clock appears**
- **Blue sends ANNOUNCE**
- **Stations all realize blue is superior**
	- Including Red

## **Grand Master selection – New, better GM (3)**

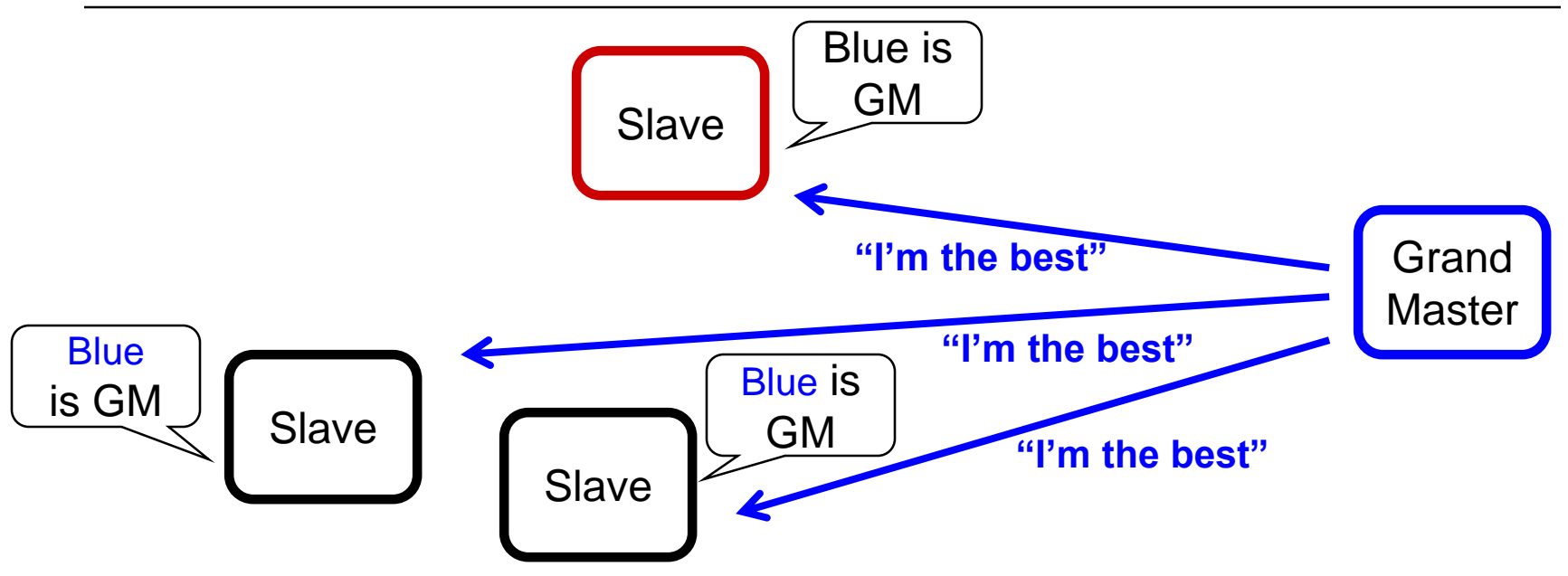

- **Blue station with better clock appears**
- **Blue sends ANNOUNCE**
- **Stations all realize blue is superior**
- **Red stops sending ANNOUNCE**
- **Blue is quickly the undisputed GM**

## **Grand Master selection – Lost GM**

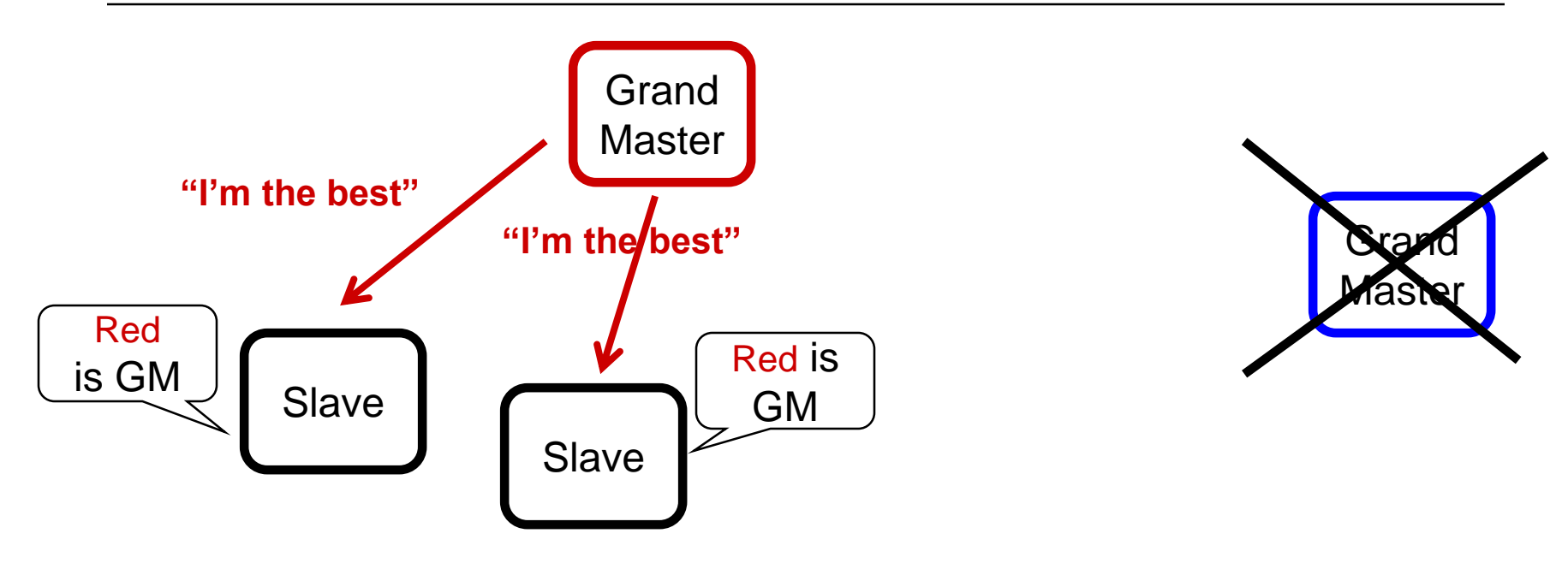

- **If Blue disappears, all GM-capable stations send ANNOUNCE**
- **Eventually, only Red sends ANNOUNCE**
- **The credentials passed in ANNOUNCE messages are compared (in order of decreasing importance):**
	- Priority (settable by management)
	- Multiple **"quality of my clock"** fields
	- MAC address

# **Agenda**

- **802.1AS goals / use cases**
- **Overview**
- **Grand Master selection**
- **Time propagation**
	- Media-independent
	- Media-dependent
- **Time \*inside\* the system**

## **Time domain is propagated to the "subnet"**

### • **Time-aware Relays**

- The best ANNOUNCE
- The GM's time

### • **Relays can be a**

- Bridge
- Router
- Linux computer with 2 Ethernet, a wireless and MoCA NIC(s)

### • **Links can be**

- 802.3 Ethernet
- 802.11 WiFi
- Almost anything compatible with IEEE 802
- **Let's look at one relay**

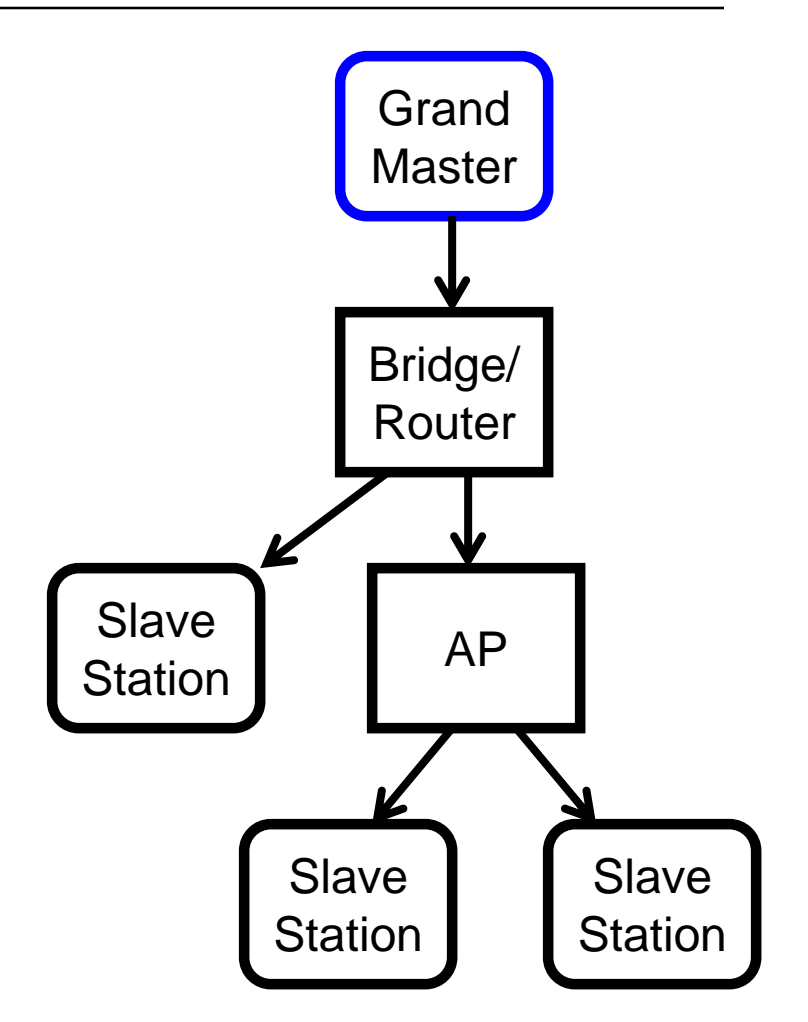

## **Grand Master selection – Relays help decide**

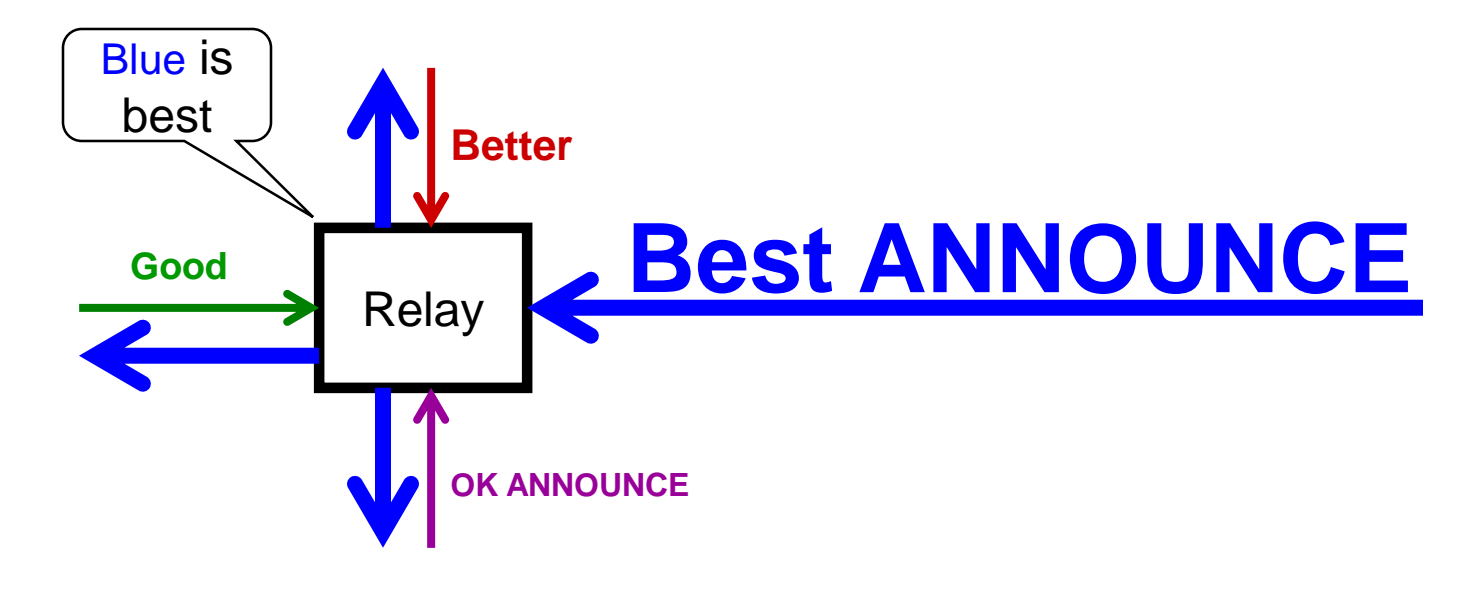

### • **Relays filter inferior ANNOUNCE**

- Relays forward best ANNOUNCE messages
- Relays drop inferior ANNOUNCE messages
- Benefits:
	- Reduction in network traffic
	- Faster GM selection

### • **Announce messages establish the Clock Tree**

# **Grand Master responsibilities**

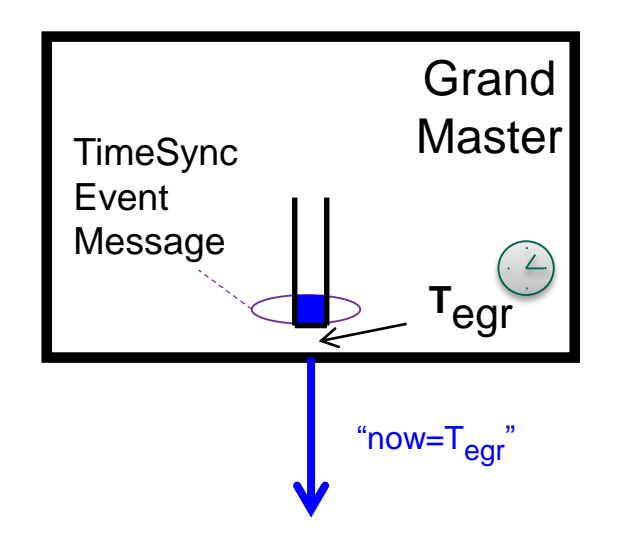

- **Transmit an Event message each Sync Interval**
- Hardware captures the egress, or Tx time (T<sub>egr</sub>)
- **Pass Tegr downstream**
	- Typically in a Follow-Up message
- **GM time need not be synchronized to atomic time**
	- …for many applications, but UTC offset can also be provided

## **Transferring time through a network device**

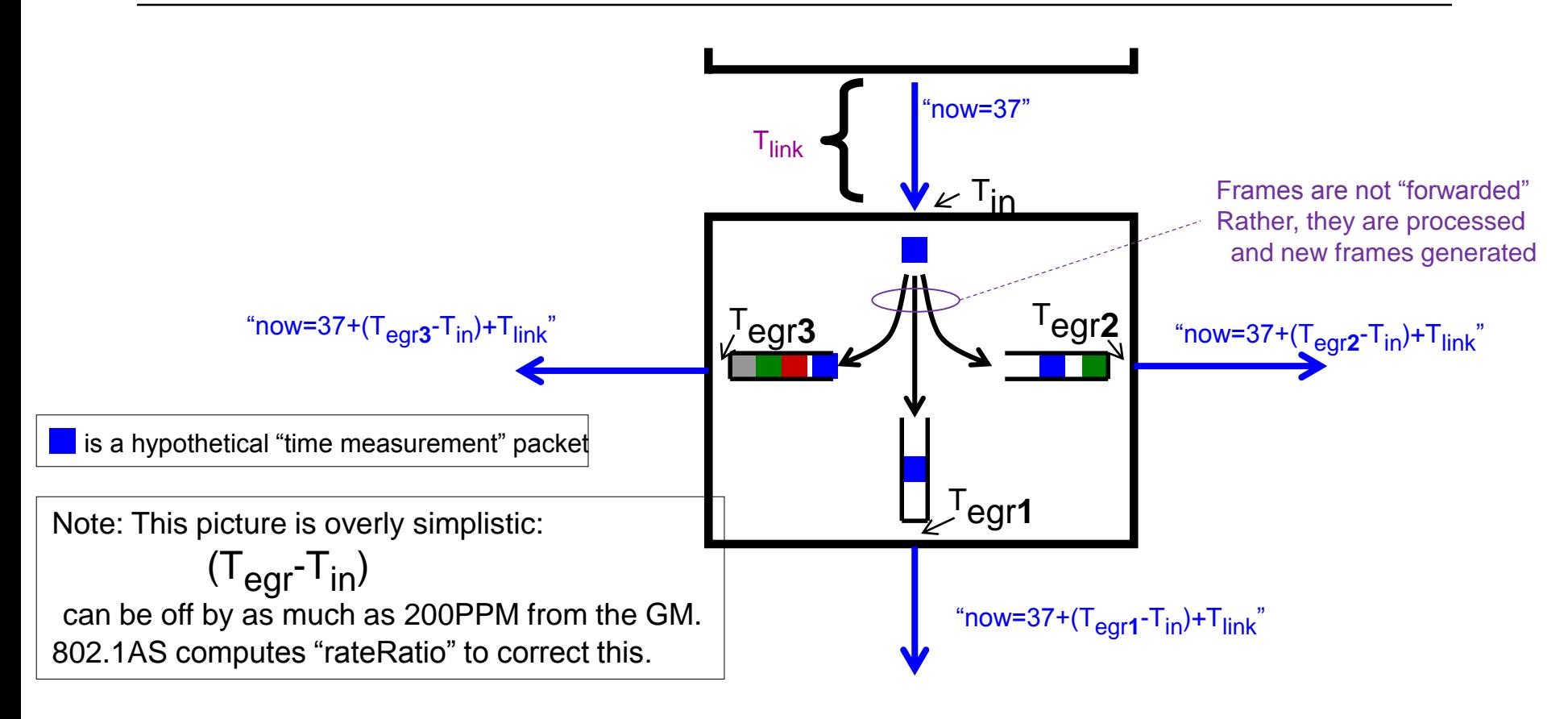

- **Time is sent from master over the link with frames that are LAN/media-specific**
	- Illustrated abstractly here by a Blue frame
- **Accurately measure how the long Blue frame is delayed in processing/queueing**
	- Called "Residence Time"
- Also compensate for link delay (T<sub>link</sub>) and rateRatio

## **Example linkDelay measurement**

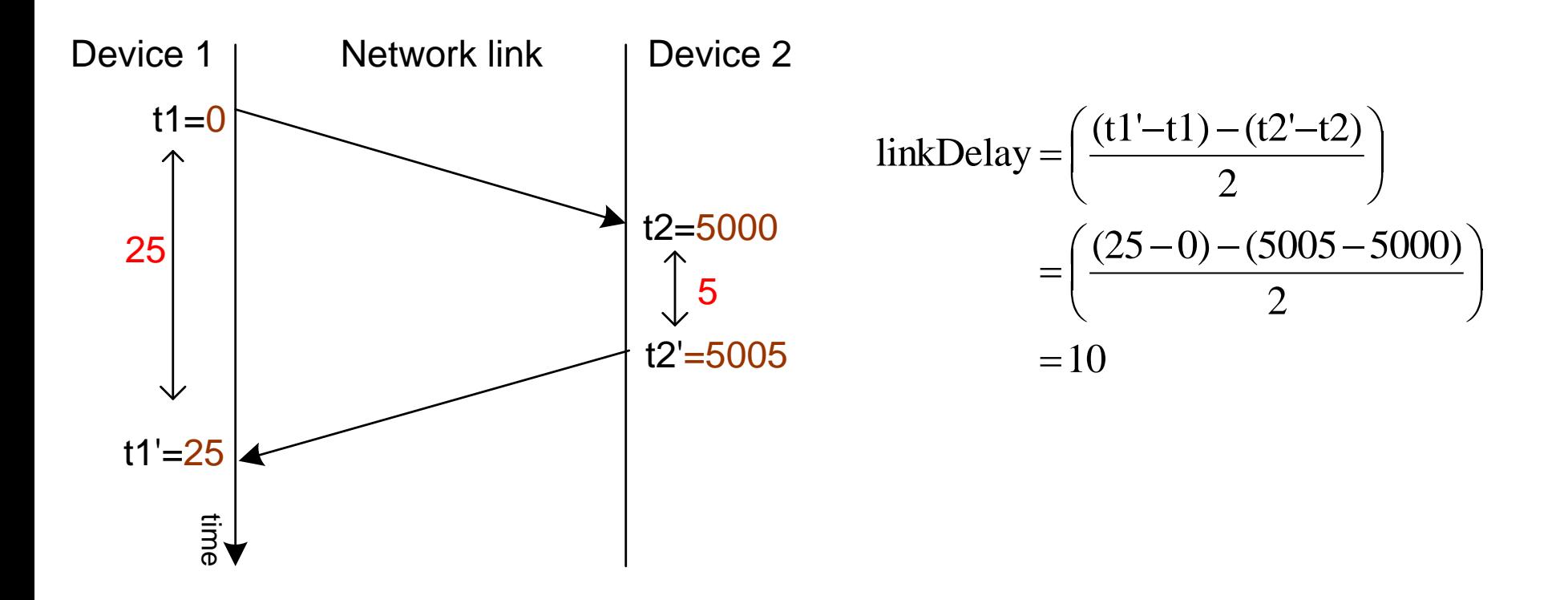

### **If link delay is symmetrical, link delay is 10**

## **Example neighborRateRatio measurement**

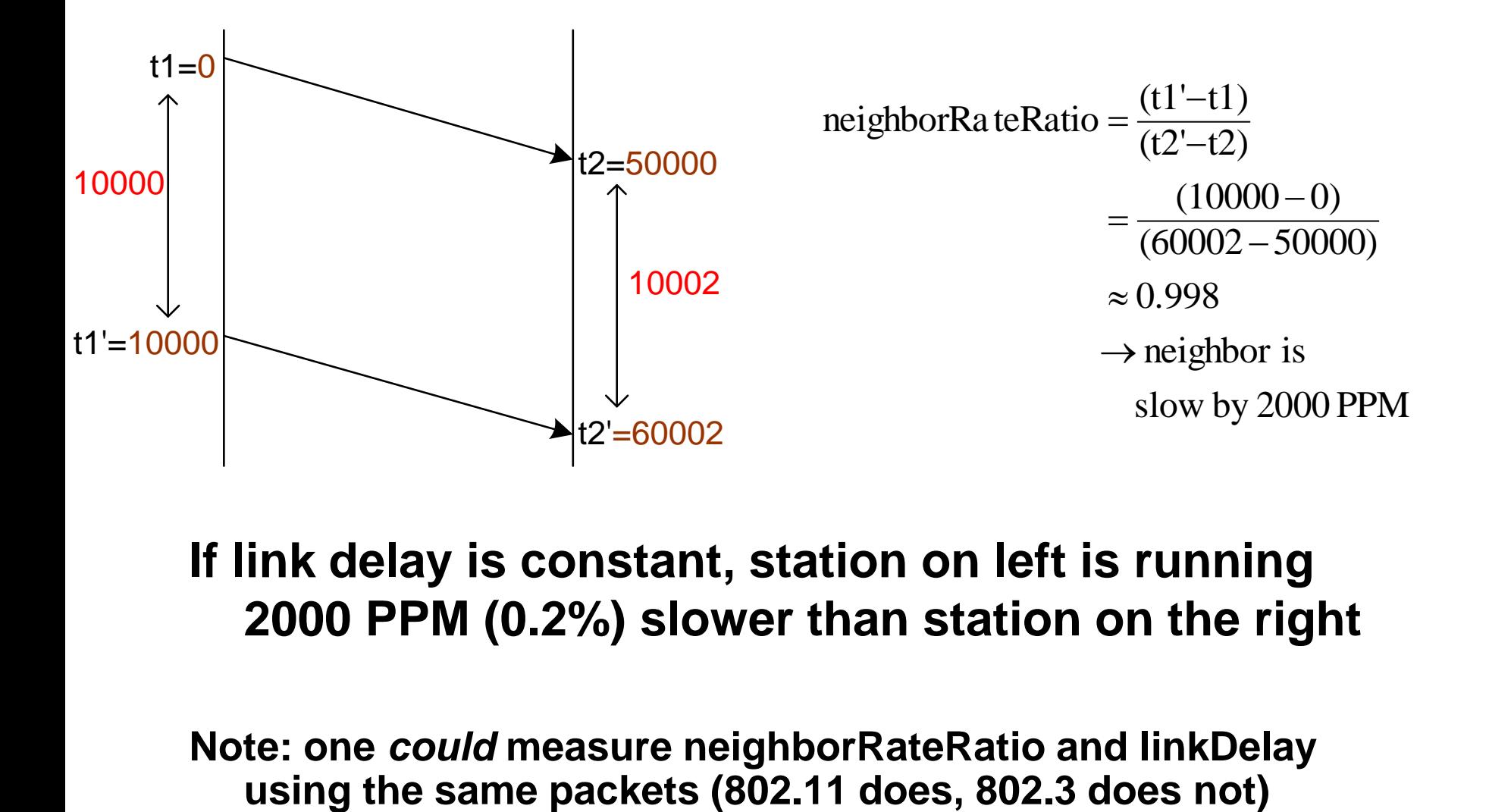

### **If link delay is constant, station on left is running 2000 PPM (0.2%) slower than station on the right**

# **Note: one** *could* **measure neighborRateRatio and linkDelay**

## **Link Delay and Neighbor-Rate-Ratio**

### **All ports measure**

- linkDelay to neighbor
- neighborRateRatio

### **Example values are shown**

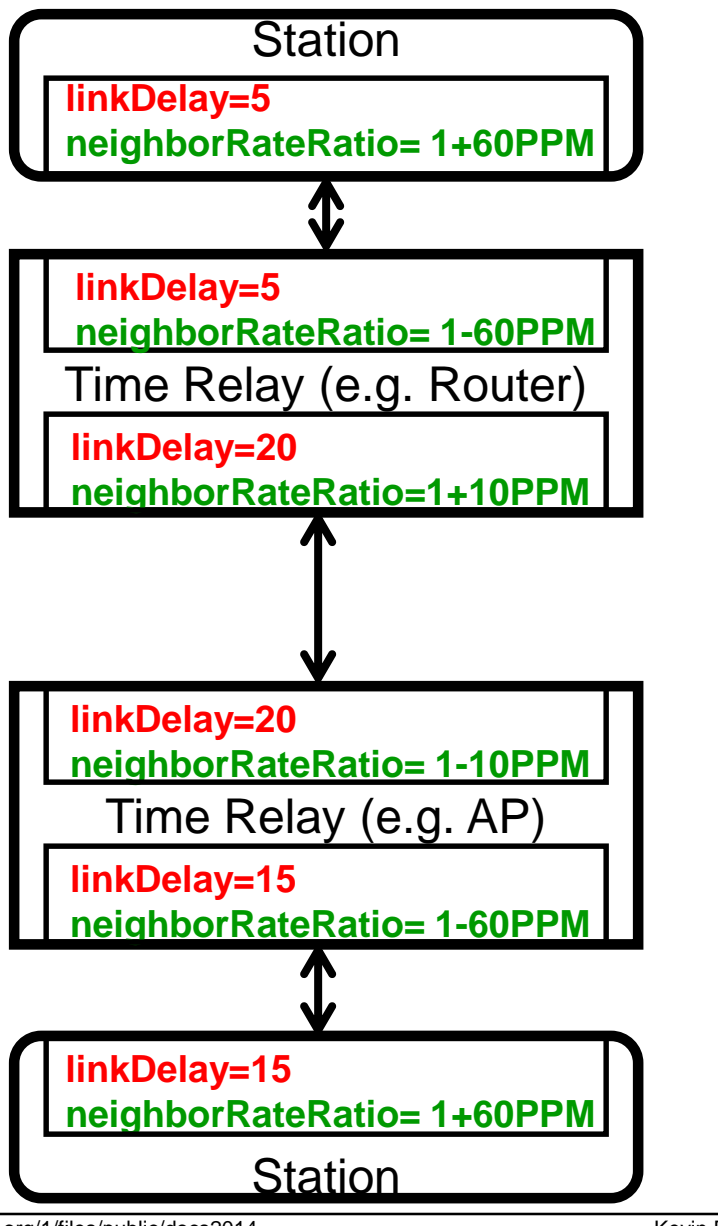

## **End-to-end Rate Ratio**

**As time is propagated downward, neighborRateRatio is accumulated at each hop …using the approximation:**

```
rateRatio += Time Relay (e.g. Router)
(1-neighborRateRatio)
```
**[Initial rate ratio is 1.0 at the GM]**

**Alternative is to do syntonization per relay, but cascaded PLLs are bad Added benefit: When changing GM, endpoints stabilize quickly because neighbor parameters are already measured**

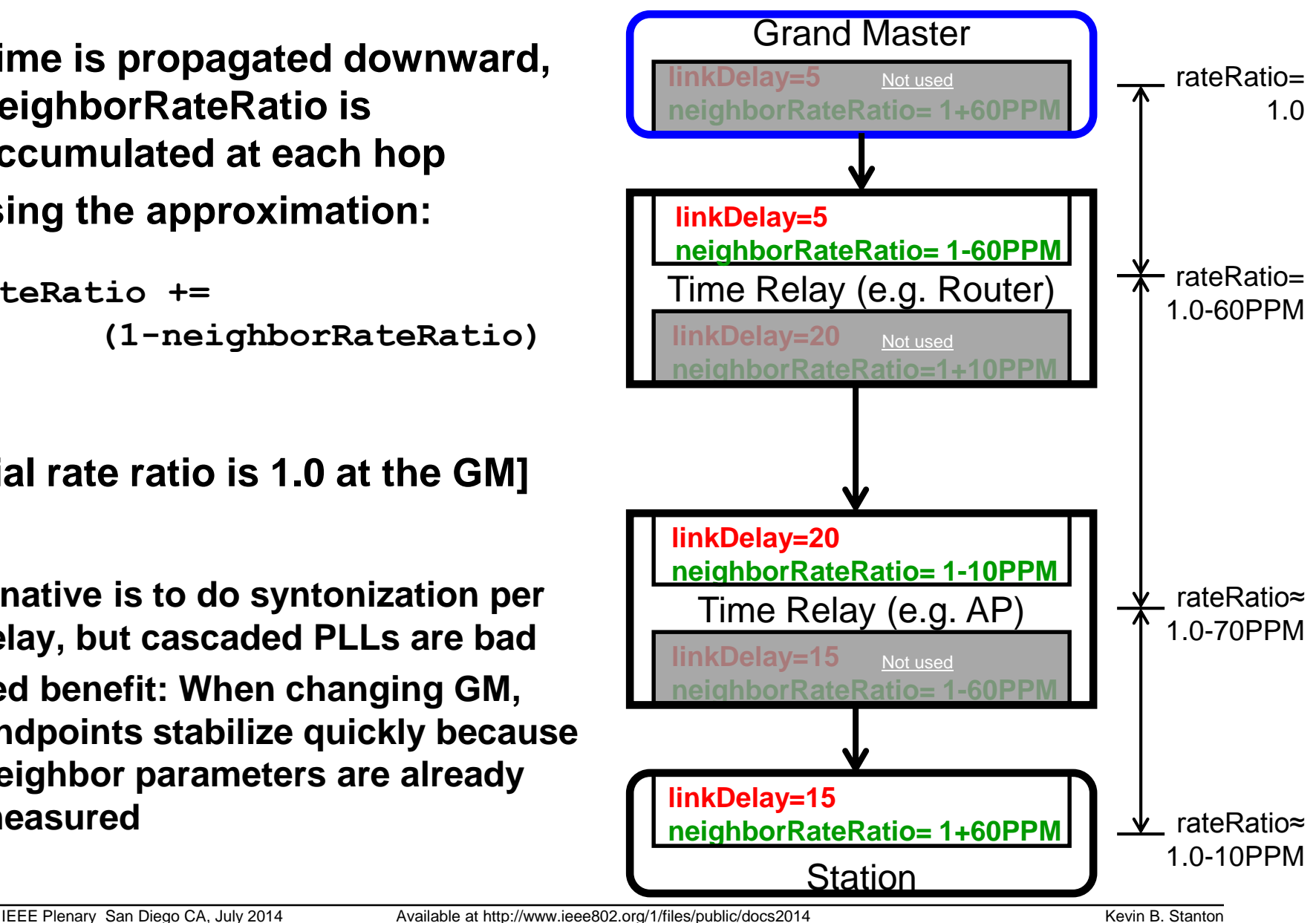

## **End-to-end time synchronization across the LAN**

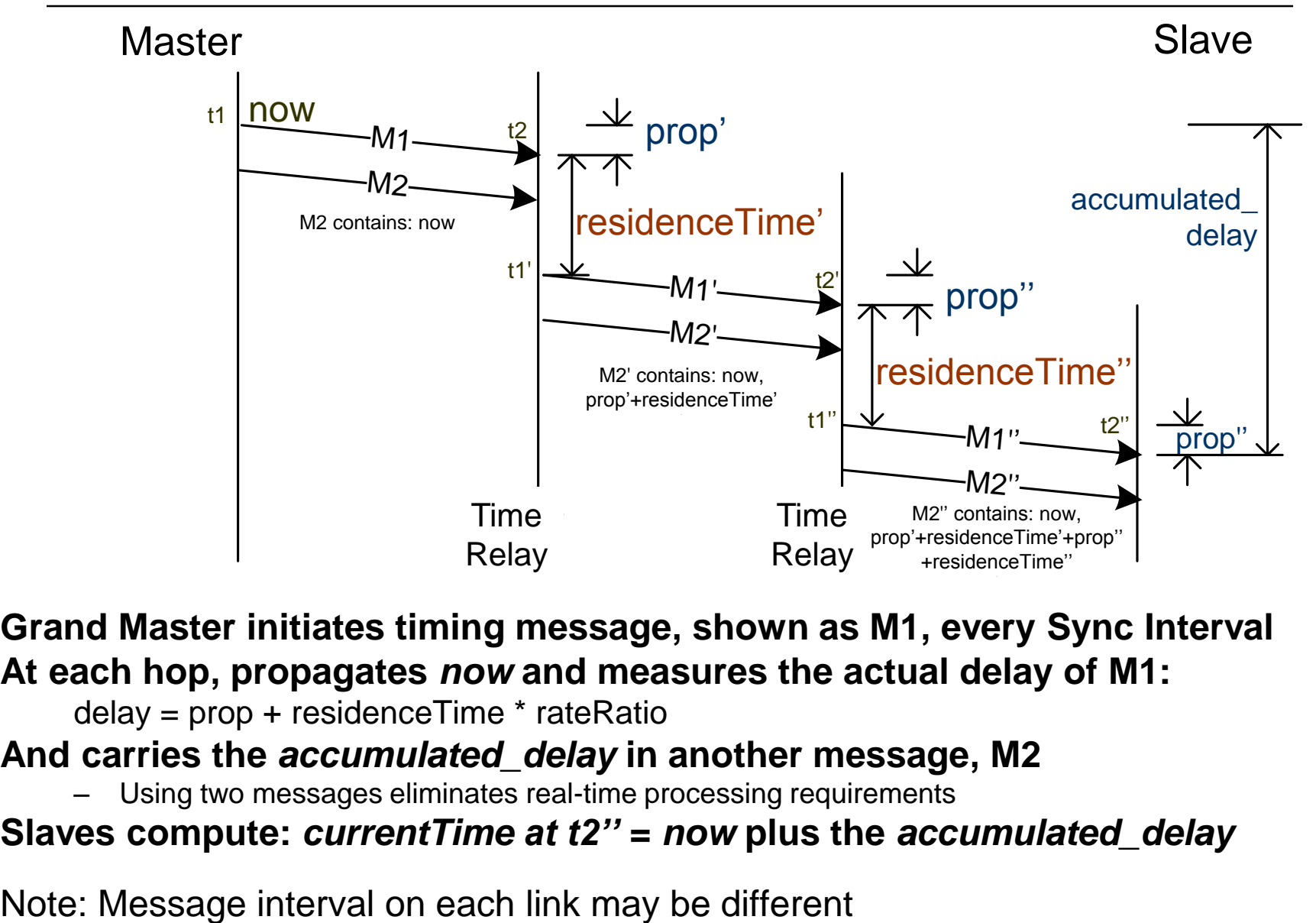

**Grand Master initiates timing message, shown as M1, every Sync Interval At each hop, propagates** *now* **and measures the actual delay of M1:**

delay = prop + residenceTime \* rateRatio

### **And carries the** *accumulated\_delay* **in another message, M2**

– Using two messages eliminates real-time processing requirements

### **Slaves compute:** *currentTime at t2''* **=** *now* **plus the** *accumulated\_delay*

**Accurate local egress and ingress timestamps captured in the MAC/PHY**

**Timestamps from special time-measurement frame used to compute:**

- **Link delay (per slave port)**
- **Next-neighbor rate ratio (PPM offset to link partner)**

**When the GM sends "now", the following are accumulated down the tree:**

- **Residence time (per transmitted time measurement frame)**
- **rateRatio (PPM relative to the GM)**

### **These measurements described in 802.1AS:**

- Clause 11: IEEE 802.3 (Ethernet)
- Clause 12: IEEE 802.11 (Wi-Fi)
- Annex E: MoCA, ITU-T G.hn

# **Agenda**

- **802.1AS goals / use cases**
- **Overview**
- **Grand Master selection**

### • **Time propagation**

- Media-independent
- Media-dependent
	- 802.11 links
	- 802.3 links
	- Other CSN links
- **Time \*inside\* the system**

### **802.1AS over 802.11 links (Using the 802.11 TIMINGMSMT protocol)**

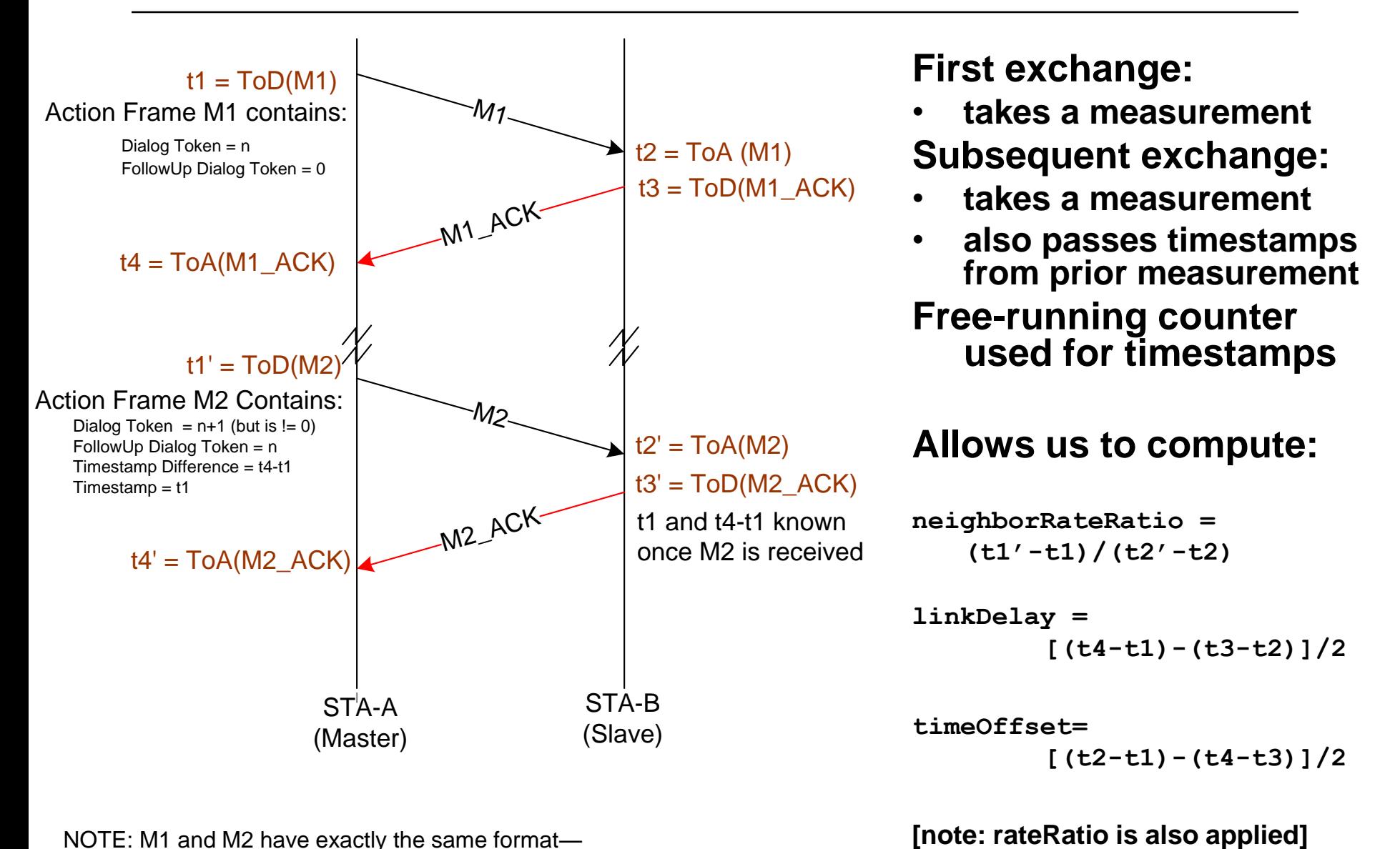

NOTE: M1 and M2 have exactly the same format they're TIMINGMSMT Private Action Frames (and Unicast, BTW)

## **Accounting for round-trip 802.11 path asymmetry**

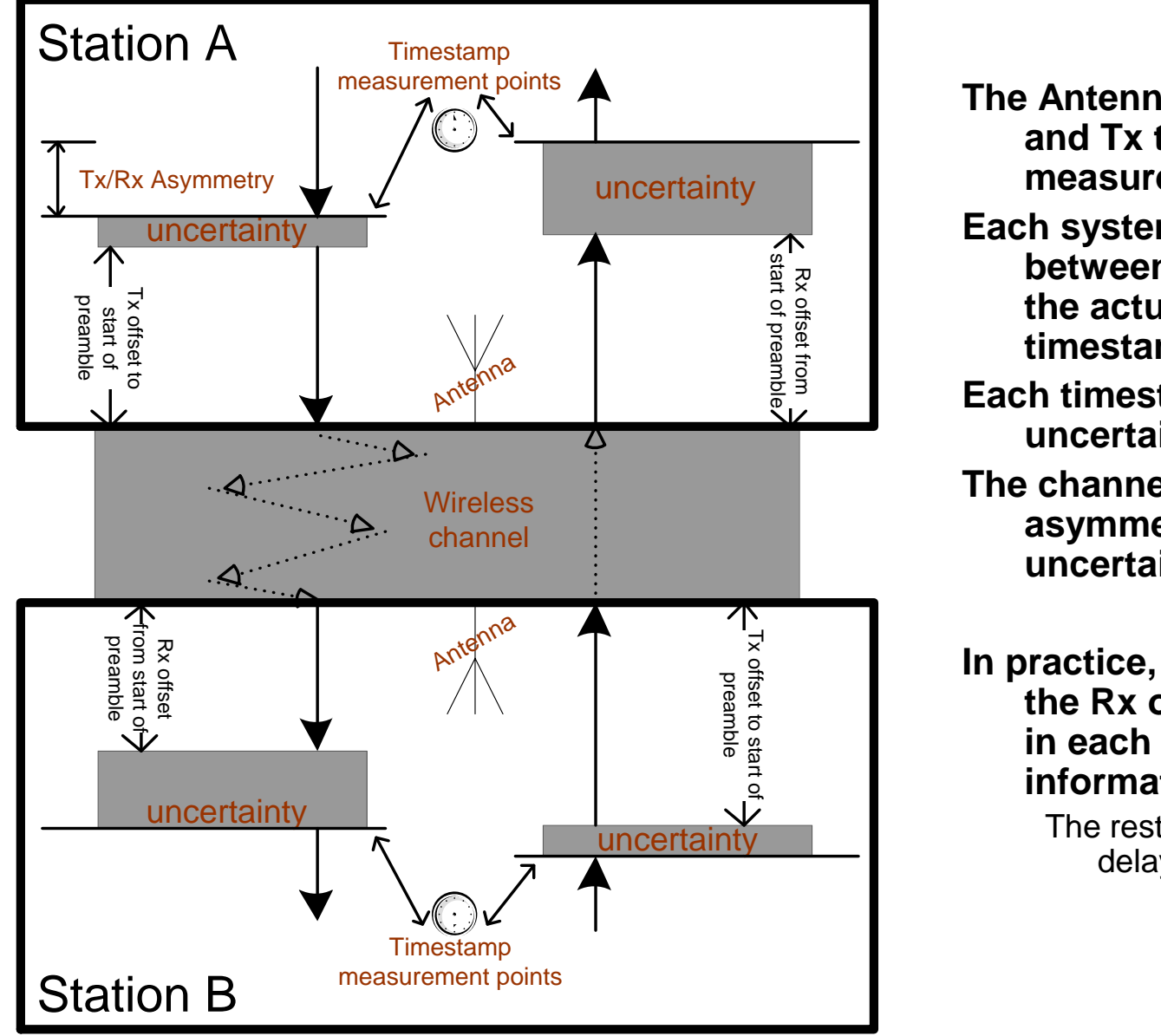

**The Antenna is the** *reference* **for Rx and Tx timestamp measurements**

- **Each system knows the delay between the antenna and where the actual Rx and Tx timestamps are captured**
- **Each timestamp includes some uncertainty**
- **The channel also introduces path asymmetry (and additional uncertainty)**
- **In practice, the difference between the Rx offset and the Tx offset in each system is sufficient information**

The rest appears as fixed channel delay and channel uncertainty

## **802.11 links in the 802.1AS architecture**

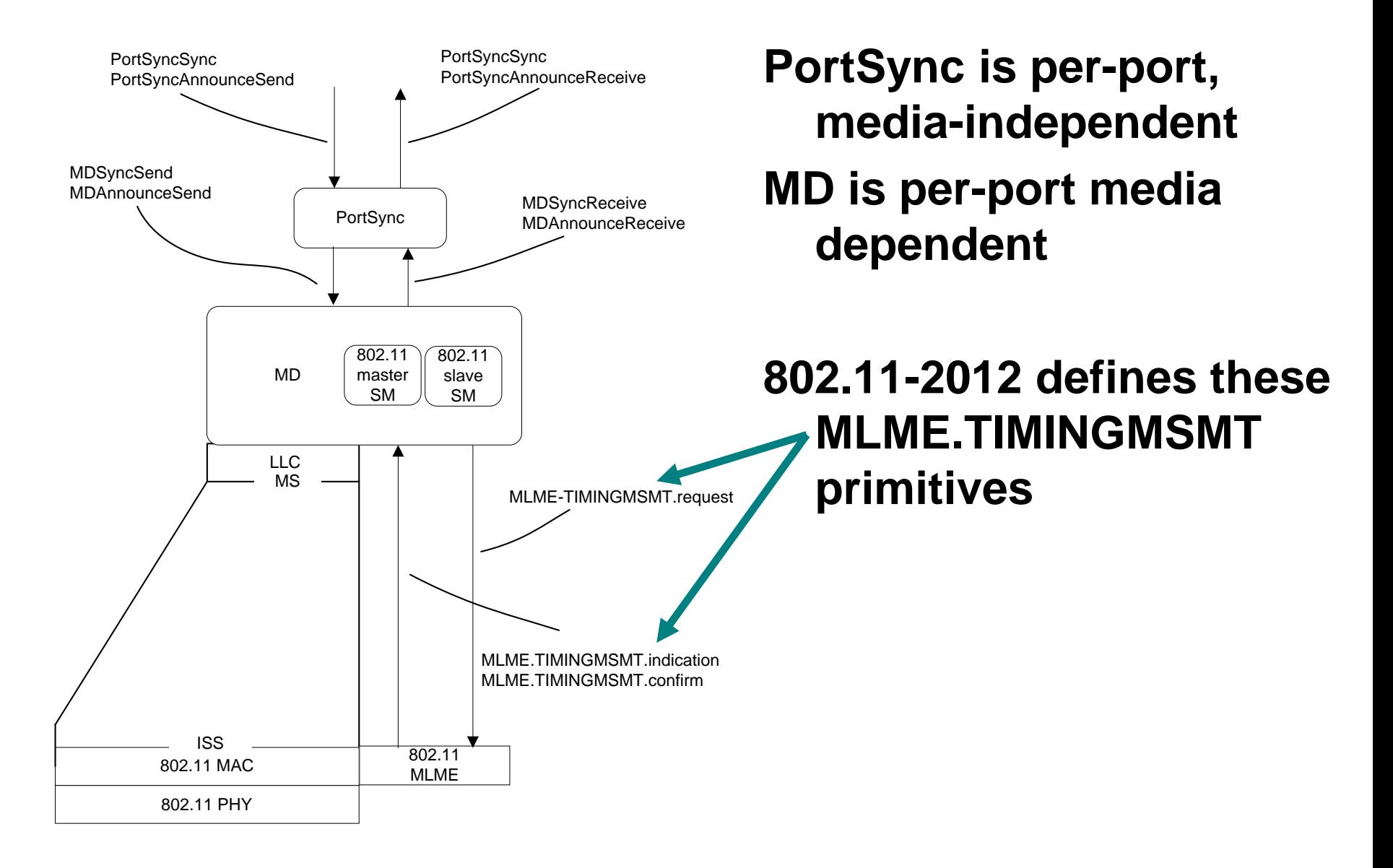

# **802.3 protocol (step 1 of 2)**

### **Measure link delay:**

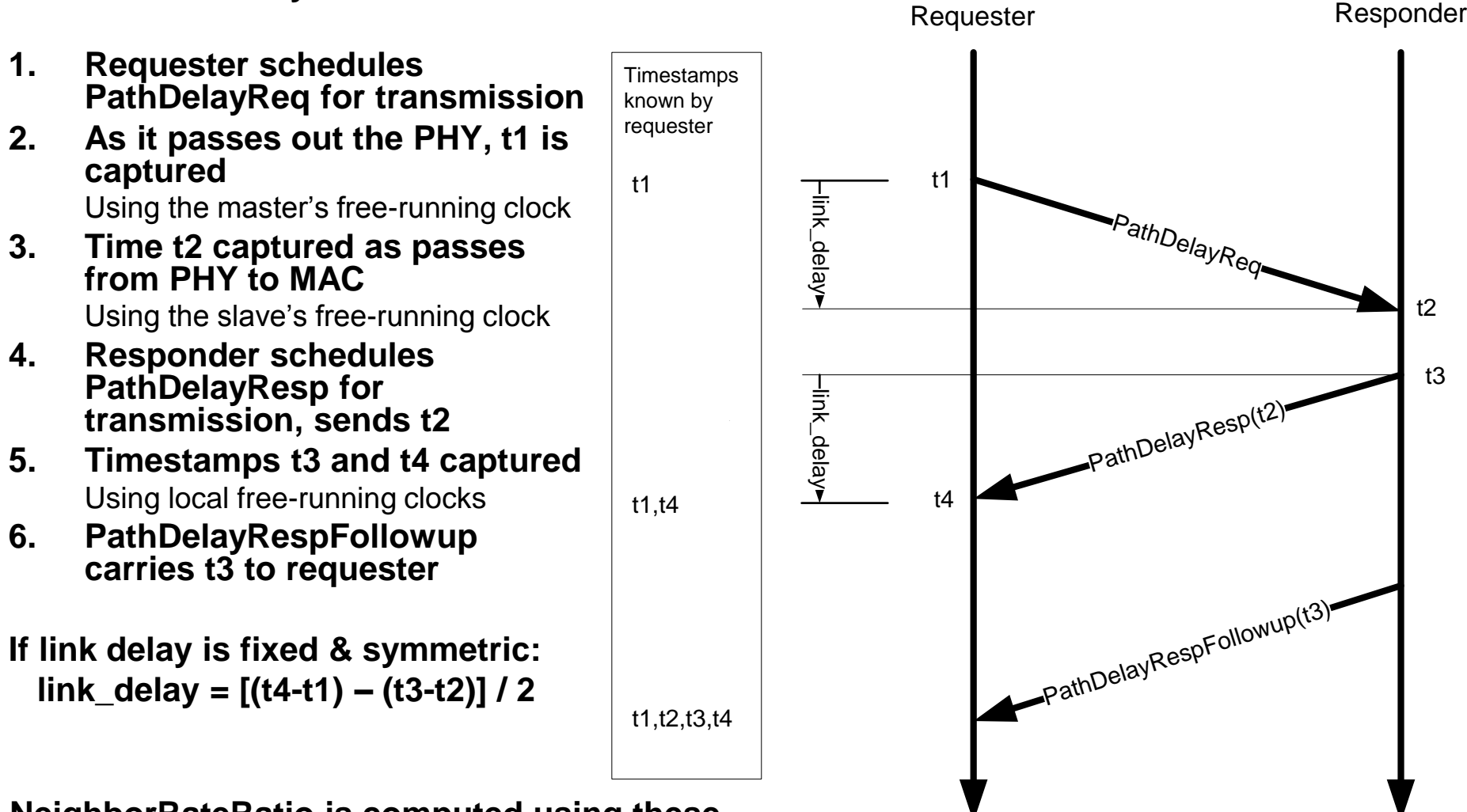

#### **NeighborRateRatio is computed using these and previous timestamps**

# **802.3 protocol (step 2 of 2)**

### **Synchronize clocks**

- **1. Master schedules Sync for Tx**
- **2. As it passes out the PHY, t1 captured**

Using master's free-running clock

- **3. Time t2 captured when it arrives** Using the slave clock
- **4. FOLLOWUP carries t1 to slave**

**If link delay is fixed & symmetric:**

- **Slave's clock offset = t2 – t1 – link\_delay**
- **Note: Network infrastructure devices do this too, and communicate the 'residence time' per Sync in the FOLLOWUP frame**

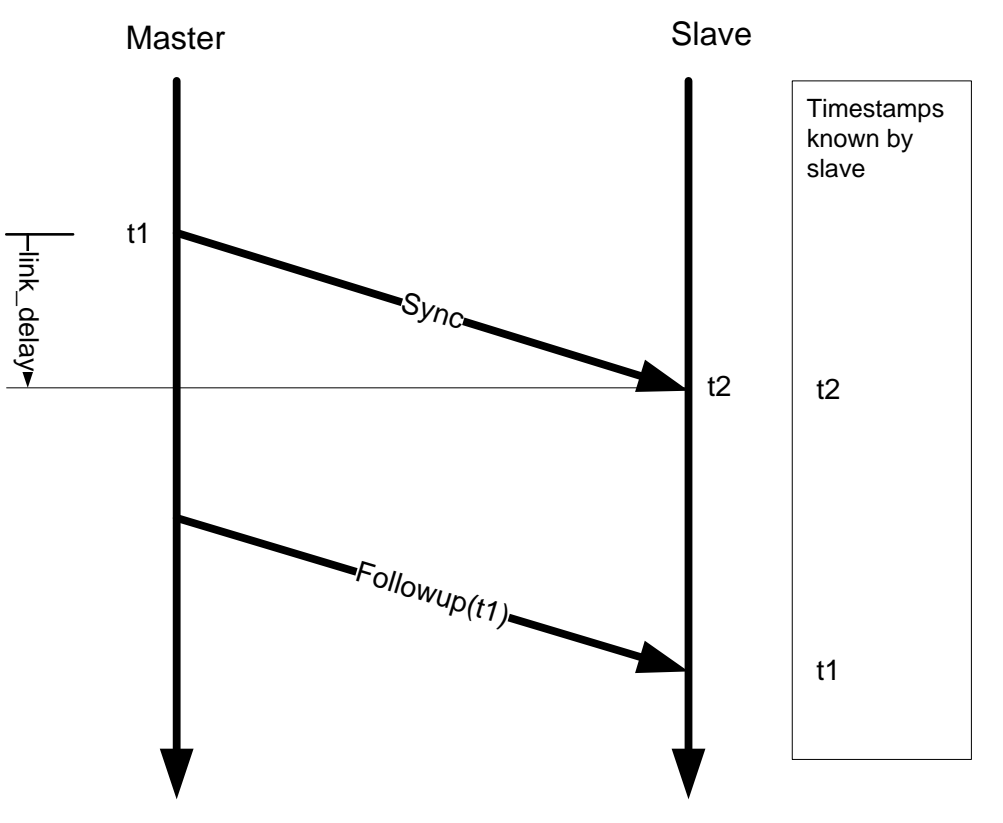

## **Coordinated Shared Network (CSN) protocol**

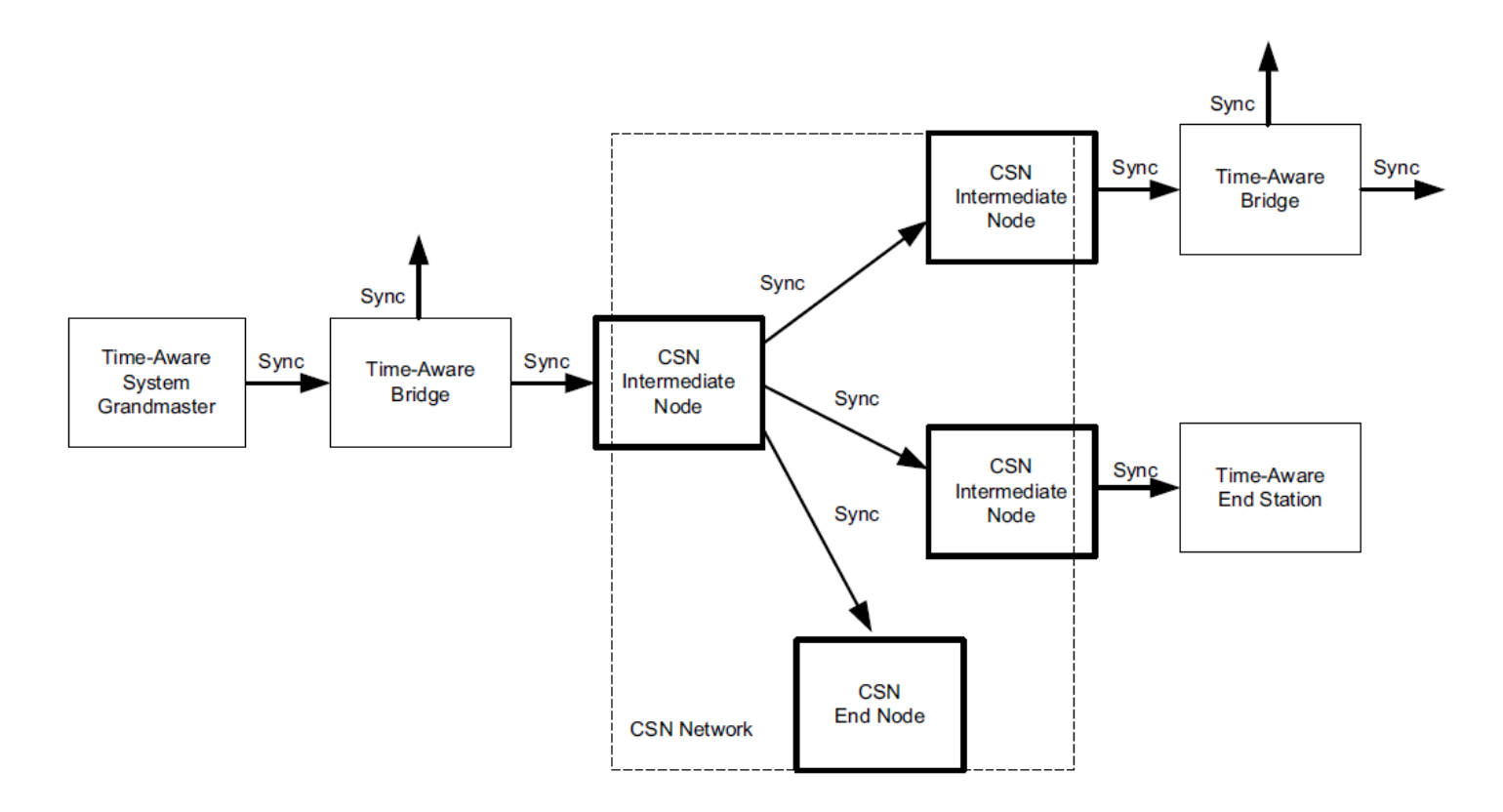

• **CSNs use the same protocol as does 802.3 (Ethernet)**

### • **Examples of CSNs:**

- MoCA : Coax networking specification
- ITU-T G.hn: Coax and power-line networking standard
- **This is described more in Annex E of 802.1AS**

## **Message Rates**

### **Default Message Intervals defined by the standard**

- **Announce sent once per second per Port**
- **Timing Information is sent eight times per second**
	- For 802.11: Eight Action Frames per second (encapsulated Followup)
	- For 802.3 : Eight Sync + Eight Followup frames per second
- **Link delay measured once per second**
	- For 802.3: Three PDelay\* frames in each direction per link per second

### **A different rate can be requested via special SIGNALING messages**

## **Handling of discontinuities**

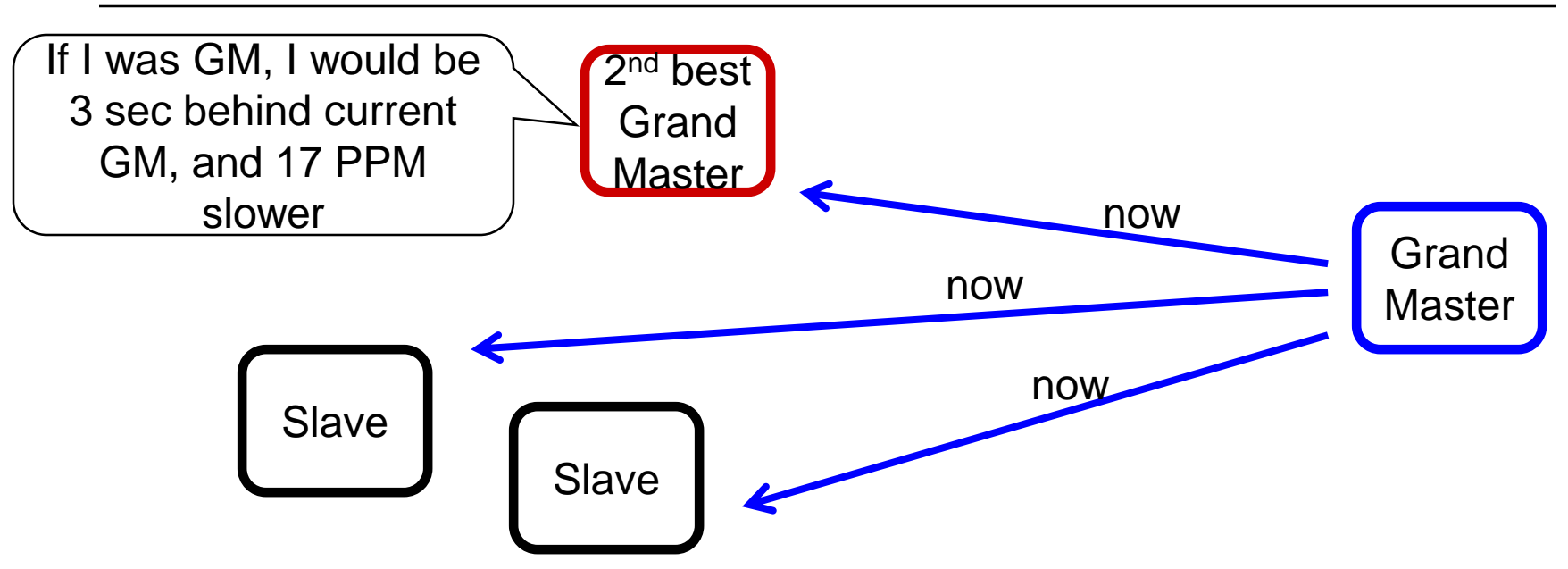

- **All potential GMs know their own time offset and intrinsic frequency offset (rateRatio) from the current GM**
- **Time offset may be close to zero (unless it knows UTCtraceable time, e.g., from GPS)**

## **Handling of discontinuities – new GM**

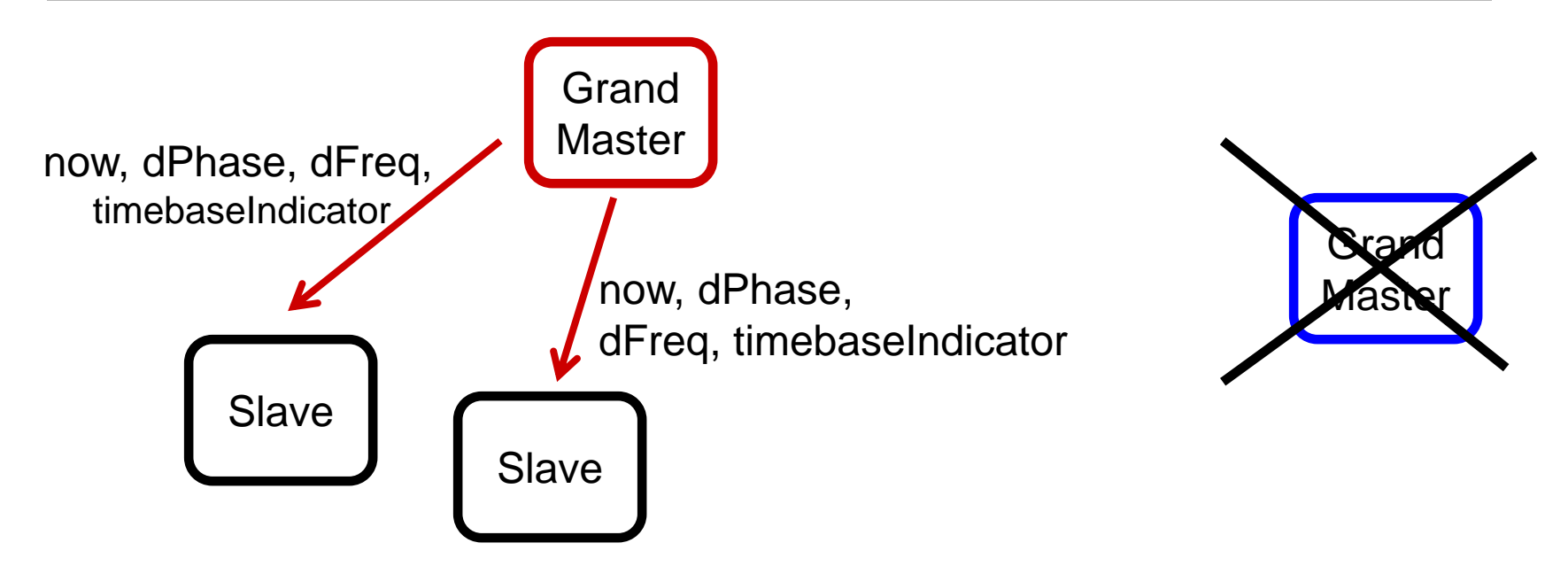

- **The new GM communicates extra info along with the time**
	- TimebaseIndicator (increments after each discontinuity)
	- dPhase: Last phase change (relative to the previous GM)
	- dFreq: Last frequency change (relative to the previous GM)
- **A GM also does this if it experiences a step change**
	- E.g. GPS regains lock or user manually sets the PTP time in the GM

# **Agenda**

- **802.1AS goals / use cases**
- **Overview**
- **Grand Master selection**
- **Time propagation**
	- Media-independent
	- Media-dependent
- **Time \*inside\* the system**

# **Four abstract application interfaces**

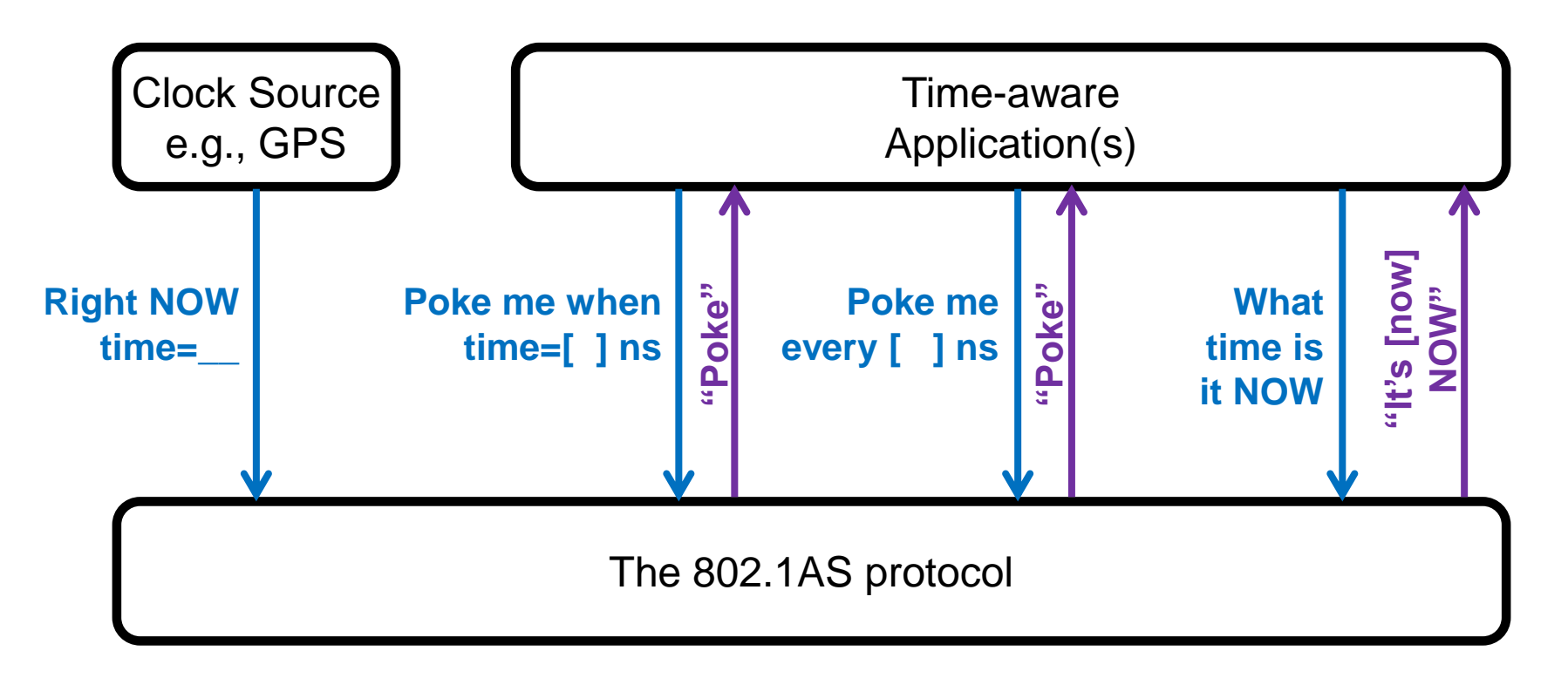

In 802.1AS these are defined as…

- ClockSourceTime()
- ClockTargetTriggerGenerate()
- ClockTargetClockGenerator()
- ClockTargetEventCapture()

…respectively

# **Perspective on real APIs**

**"Now" is not an ideal software semantic for relating network time to System time within a time-aware systems**

**The preferred fundamental time measurement semantic can be expressed (poetically) as:**

> *At the instant when PTP time was X [the other clock] was Y*

## **Regenerating the Talker's audio clock**

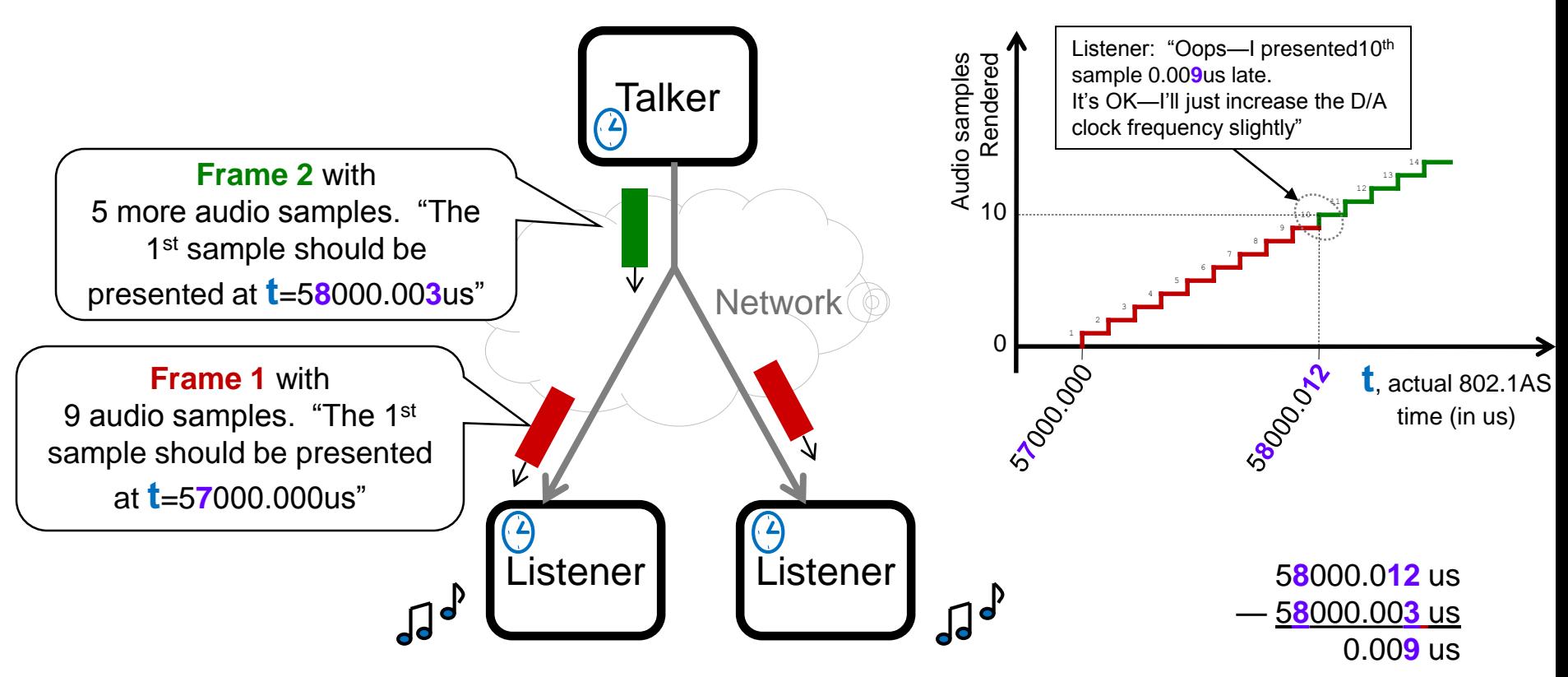

- **Notes:**
	- Time (**t**) is 802.1AS time, known to all talkers & listeners
	- Nominal audio sample rate known beforehand, e.g.10KHz, 100us/sample above
	- 802.1AS time is "seconds since Jan 1, 1970 TAI" with precision of 1 nanosecond
	- This allows an ARBITRARY number of independent media clocks simultaneously
	- The Grand Master need not be the Talker

## **Relating 802.1AS time to media clock**

- **"Presentation Time" added to header of media packets**
	- The Presentation Time is an 802.1AS time
	- Multiple methods for carrying Presentation Time
		- Layer-2: IEEE Std 1722™-2011 (based on IEC-61883)
		- Layer-3/IP: See IETF draft avtcore-clksrc (RTP Extension)
		- Layer-3/TCP/HTTP: TBD
- **Media is buffered in the renderer until the Presentation Time**
	- In some cases, thanks to M\*RP and FQTSS (802.1Qat/Qav), Listener buffer size can be minimized
		- But this is out of scope of 802.1AS

# **Future work**

### • **As of July 2014:**

- An amendment (soon, a revision) of 802.1AS, is under development to add "Enhancements and performance improvements". See <http://www.ieee802.org/1/pages/802.1ASbt.html>
- More detailed status as of June 2014 is here: [http://www.ieee802.org/1/files/public/docs2014/as-mjt-update](http://www.ieee802.org/1/files/public/docs2014/as-mjt-update-for-WSTS-0614-v01.pdf)for-WSTS-0614-v01.pdf

## **References**

### • **IEEE Std. 1588™-2008**

– The Definitive Precision Time Protocol (PTP) Definition

### • **IEEE Std. 802.1AS™-2011**

- Clause 12: Media-dependent layer specification for IEEE 802.11 links
- Also, Technical and Editorial Corrections are published in
	- 802.1AS-2011 Corrigendum 1-2013

### • **IEEE Std. 802.11™-2012**

- Clause 6.3.57: Timing Measurement
- Clause 10.23.5: Timing Measurement Procedure
- **API definition for use of 802.1AS (and related standards)**

– [http://www.avnu.org/files/static\\_page\\_files/C5E0B5F8-1D09-3519-](http://www.avnu.org/files/static_page_files/C5E0B5F8-1D09-3519-ADB32F1F88E6C057/AVnu_SWAPIs_v1.0.pdf) ADB32F1F88E6C057/AVnu\_SWAPIs\_v1.0.pdf